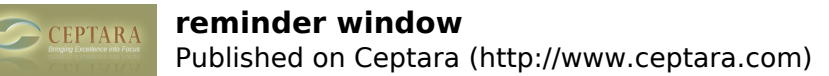

## **reminder window**

 Wed, 05/04/2011 - 23:47 — svenna Hi,

When i add tasks in certain ways the reminder window shows up and plays the reminder audio bell. I haven't really nailed the exact procedure to repeat it but is happens quite often.

This also happens when i'm syncing towards toodledo.

Is there something that i can do to make this stop? :)

Best Regards Fredrik [‹ Request extra filter options](http://www.ceptara.com/node/528) [1] [toodledo sync ›](http://www.ceptara.com/node/500) [2]

• [Organizer Forum](http://www.ceptara.com/forum/2) [3]

**Source URL:** <http://www.ceptara.com/node/514>

## **Links:**

- [1] http://www.ceptara.com/node/528
- [2] http://www.ceptara.com/node/500
- [3] http://www.ceptara.com/forum/2